УТВЕРЖДАЮ Руководитель ГЦИ СИ, Зам генерального директора<br>ФБУ «РОСТЕСТ-МОСКВА» Е.В.Морин 2014г.

# Спектрометры рамановские портативные «ХимЭксперт»

Методика поверки.

## МП РТ 2141-2014

4. p. 60856-15

**MOCKBA** 

2014 г.

#### ХимЭксперт. МП РТ 2141-2014

спектрометры распространяется Настоящая методика на портативные «ХимЭксперт» (далее  $\,$ спектрометр), рамановские спектров измерения рамановских при предназначенный для идентификации различных химических веществ в жидком, твердом, и устанавливает методы и средства его первичной и сыпучем виде периодической поверки.

Интервал между поверками 1 год.

## 1. ОПЕРАЦИИ И СРЕДСТВА ПОВЕРКИ.

При проведении поверки должны быть выполнены операции и использованы эталонные и вспомогательные средства, указанные в таблице 1.

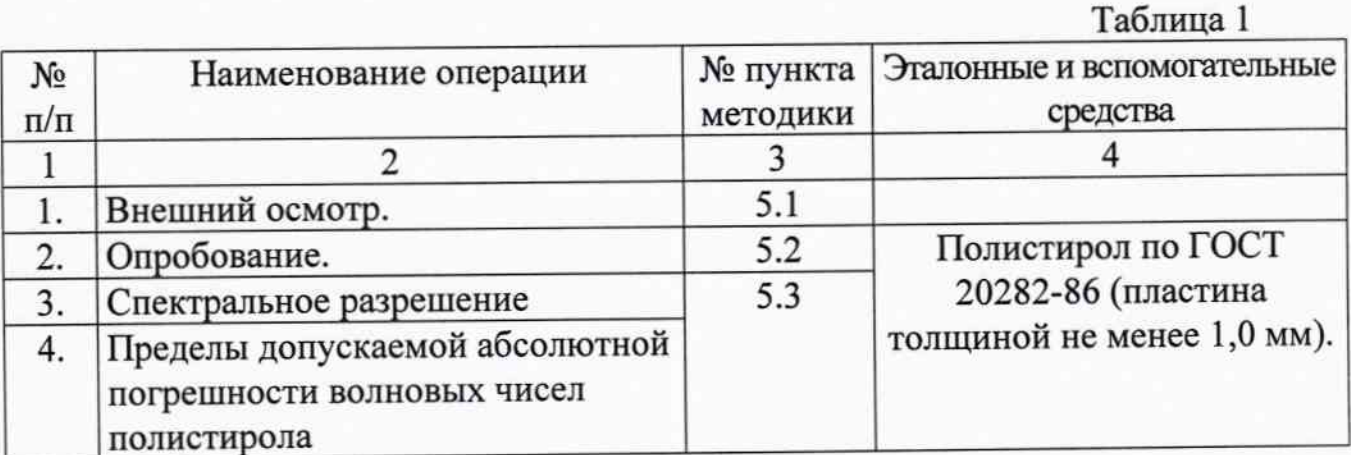

## 2. УСЛОВИЯ ПРОВЕДЕНИЯ ПОВЕРКИ.

2.1. Поверка спектрометр должна проводиться при следующих внешних условиях:  $25 + 5$  $^{\circ}$  evurence organizes

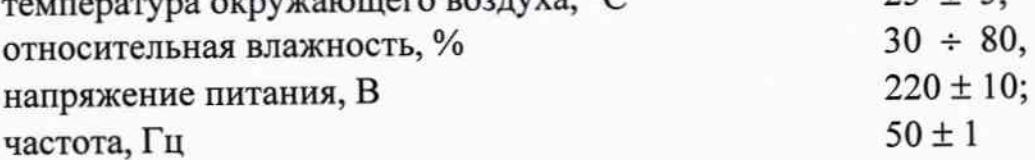

2.2. В помещении, где производится поверка, не должно быть повышенных уровней электромагнитного излучения, шума и вибрации.

2.3. Не допускается попадание на систему прямых солнечных лучей.

## 3. ТРЕБОВАНИЯ БЕЗОПАСНОСТИ.

При проведении поверки системы должны соблюдаться требования безопасности согласно эксплуатационной документации, а также правила техники безопасности, принятые на предприятии, эксплуатирующем спектрометр.

#### CTp. 3

## 4. ПОДГОТОВКА К ПОВЕРКЕ.

4.1. Подготовить спектрометр к работе согласно инструкции по его эксплуатации.

4.2. Включить и прогреть его в течение 30 мин.

## 5. ПОРЯДОК ПРОВЕДЕНИЯ ПОВЕРКИ.

### 5.1. Внешний осмотр.

При внешнем осмотре должно быть установлено:

- отсутствие механических повреждений корпуса, ручек управления и соединительных проводов;
- наличие маркировки (наименование или товарный знак заводаизготовителя, тип и заводской номер прибора).

### 5.2. Опробование.

5.2.1. Для опробования включить спектрометр в соответствии с Руководством по эксплуатации ЛПКН 18.00.00.000 РЭ.

Провести пробное измерение.

При опробовании должно быть установлено:

правильность работы управляющей программы, правильность отработки аварийных сообщений при проведении измерений;

адекватность выводимой на дисплей информации.

**TIO** соответствие  $\Pi$ <sup>O</sup> на идентификацию  $5.2.2.$ Провести поверяемому СИ.

При печати результатов измерения на бланке печатается идентификатор ПО, который должен совпадать с заводским номером СИ.

положительным, заданная если считается опробования Результат программа измерения выполняется без сбоев и идентификатор ПО соответствует поверяемому СИ.

 $\mathbf c$ соответствии спектрометр штатным образом  $\, {\bf B}$ Включить 5.3. Руководством по эксплуатации ЛПКН 18.00.00.000 РЭ.

Установить на моноблок насадку для предметных стекол из состава

ЗИП-О. Пластину полистирола из состава ЗИП-О поместить в насадку.

В окне рабочей программы выбрать пиктограмму «Режим поверки»

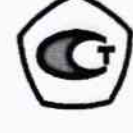

В открывшемся окне нажать кнопку «Запуск измерений»

Провести 5 измерений. По окончании пятого измерения рабочая метрологическими рассчитанными откроет таблицу  $\mathbf{c}$ программа характеристиками:

| <b>HOMOROMAL HURG MAILMAL TOOOTO CAL HOMANCILIPOOL</b> |  |  |  |       |  |                         |
|--------------------------------------------------------|--|--|--|-------|--|-------------------------|
| № измерения   Изм. 1   Изм. 2   Изм. 3                 |  |  |  | Изм.4 |  | Изм.5 Действ. знач.     |
| Результат                                              |  |  |  |       |  | 1000.0                  |
| Погрешность                                            |  |  |  |       |  | $\text{Joryck} \pm 4.0$ |

Положение пика линии 1000.0 см<sup>-1</sup> полистирола, см<sup>-1</sup>

Спектральное разрешение на линии 1000,0 см<sup>-1</sup> полистирола, см<sup>-1</sup>

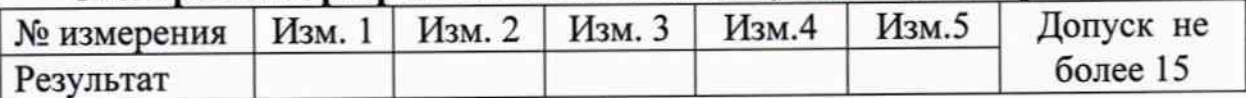

Результат поверки считается положительным, если каждое полученное значение спектрального разрешения и абсолютной погрешности измерения длины волны соответствуют значениям, указанным в допуске.

6. Оформление результатов поверки.

поверки спектрометр результатах положительных  $6.1.$  При Рамановский портативный «ХимЭксперт» признается годным, и на него выдается свидетельство о поверке по форме, согласно ПР 50.2.006.

6.2. Спектрометр Рамановский портативный «ХимЭксперт», не удовлетворяющий хотя бы одному из требований п.п.5.1 - 5.3 настоящей методики, признается непригодным и к применению не допускается. Отрицательные результаты поверки оформляются выдачей извещения о непригодности.

Начальник лаборатории 448 ФБУ «Ростест-Москва»

А.В.Квачев

Инженер по метрологии 1 категории лаборатории №448

BRemul

В.А.Механникова

ХимЭксперт. МП РТ 2141-2014

 $Crp.5$ 

## Протокол поверки №

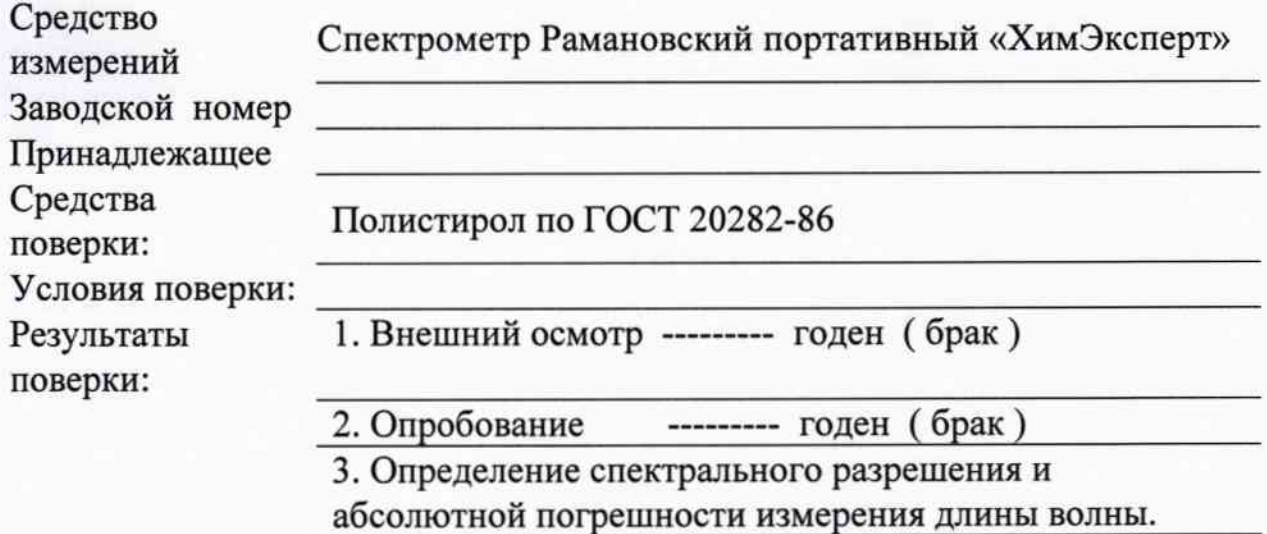

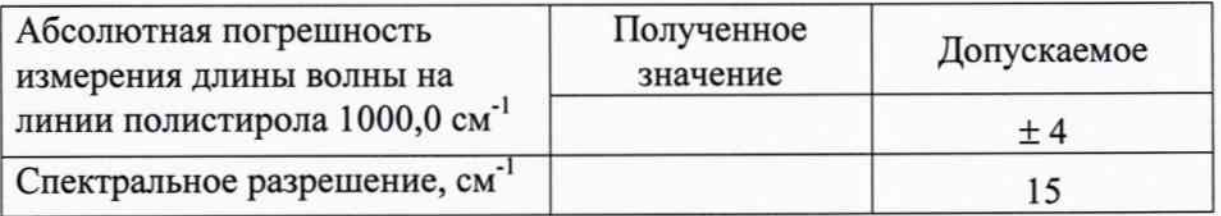

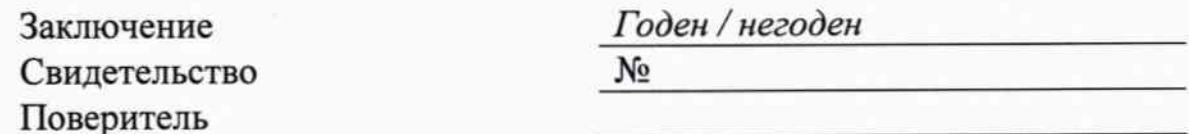